# Manual de uso del reactivo de lisis para tejidos *virotype*®

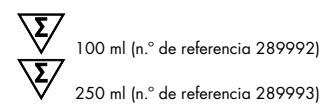

Reactivo de lisis para tejidos diseñado para la lisis rápida de diferentes tipos de muestras

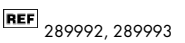

QIAGEN Leipzig GmbH, Deutscher Platz 5b, 04103 Leipzig, Alemania

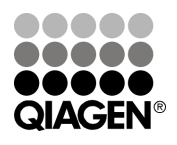

## Sample & Assay Technologies

#### QIAGEN: tecnologías para la preparación de muestras y ensayos de biología molecular

QIAGEN es el proveedor líder de tecnologías innovadoras para la preparación de muestras y ensayos de biología molecular que permiten el aislamiento y la detección del contenido de cualquier muestra biológica. Nuestros productos y servicios de vanguardia y máxima calidad garantizan el éxito, desde la muestra hasta el resultado.

#### QIAGEN define los estándares en los siguientes campos:

- Purificación de ADN, ARN y proteínas
- Ensayos de ácidos nucleicos y proteínas
- Investigación con microARN y ARNi
- Automatización de tecnologías de preparación de muestras y ensayos de biología molecular

Nuestra misión es ayudarle a superar sus retos y a alcanzar un éxito excepcional. Para obtener más información, visite [www.qiagen.com.](http://www.qiagen.com/)

Asimismo, QIAGEN ofrece ahora soluciones moleculares fáciles de utilizar y con excelente calidad y sensibilidad para la identificación y la investigación de patógenos en animales. La gama de soluciones para la detección de patógenos en animales de QIAGEN incluye una amplia variedad de reactivos para PCR para patógenos específicos.

#### Contenido

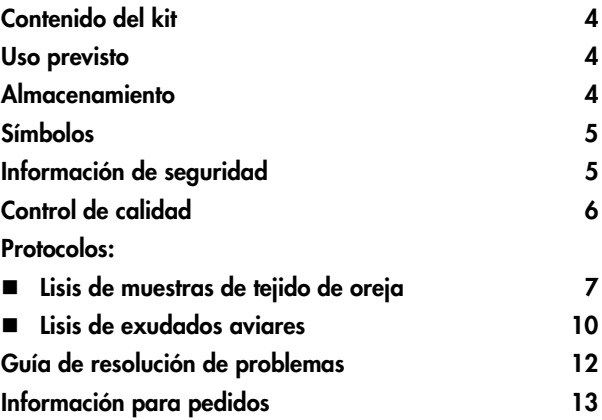

#### <span id="page-3-0"></span>Contenido del kit

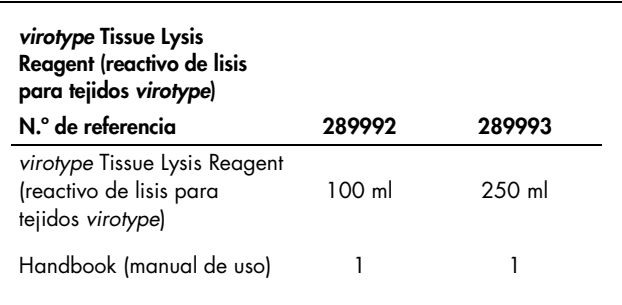

#### <span id="page-3-1"></span>Uso previsto

El reactivo de lisis para tejidos *virotype* es un reactivo de extracción para la preparación rápida de varios tipos de muestras que permite obviar los procedimientos de extracción de ácidos nucleicos. El reactivo de lisis para tejidos *virotype* se ha diseñado y validado para la preparación de muestras frescas o secas de tejido de oreja de ganado bovino (tamaño del tejido de la oreja: Ø 2-3 mm) y para exudados traqueales (muestras individuales y agrupadas) de pollo y pavo. Es posible realizar la lisis de otros tipos de muestras, pero es necesaria la validación del cliente.

#### <span id="page-3-2"></span>Almacenamiento

El reactivo de lisis para tejidos *virotype* debe almacenarse a una temperatura comprendida entre –15 y –30 °C y permanece estable hasta la fecha de caducidad indicada en la etiqueta. Congele los componentes en alícuotas únicamente si van a utilizarse de forma intermitente.

<span id="page-4-0"></span>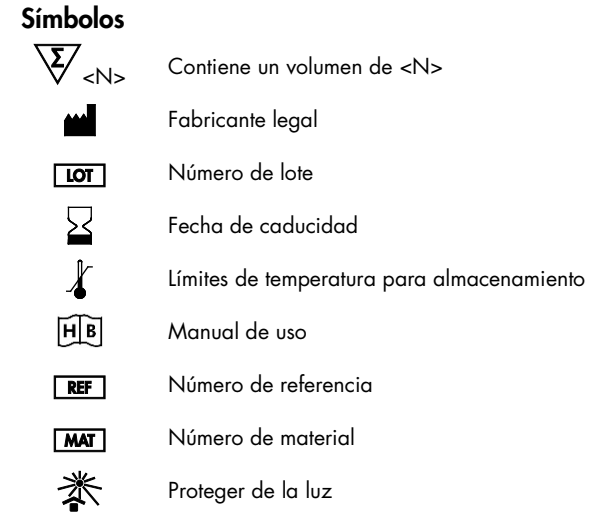

#### <span id="page-4-1"></span>Información de seguridad

Siempre que trabaje con productos químicos, utilice una bata de laboratorio adecuada, guantes desechables y gafas protectoras. Para obtener más información, consulte las hojas de datos correspondientes sobre seguridad (SDS). Puede obtenerlas en línea en el práctico y compacto formato PDF en www.qiagen.com/safety, desde donde también podrá buscar, ver e imprimir las hojas de datos SDS de todos los kits y componentes de los kits QIAGEN.

Todos los residuos de muestras y los objetos que han estado en contacto con las mismas deben descontaminarse o eliminarse como material potencialmente infeccioso.

#### Información para emergencias disponible las 24 horas

En caso de accidentes o emergencias químicas, existe un servicio de asistencia disponible 24 horas al día por parte de: CHEMTREC **EE.UU. y Canadá** = Tel: 1-800-424-9300 Fuera de EE.UU. y Canadá = Tel: +1-703-527-3887 (se aceptan

llamadas a cobro revertido)

### <span id="page-5-0"></span>Control de calidad

En cumplimiento del sistema de gestión de calidad con certificación ISO de QIAGEN, cada lote del reactivo de lisis para tejidos *virotype* se analiza en relación con especificaciones predeterminadas para garantizar la uniformidad de la calidad del producto.

#### <span id="page-6-0"></span>Protocolo 1: lisis de muestras de tejido de oreja

#### Atención:

Este protocolo se ha validado únicamente para muestras de tejido de oreja de ganado bovino (2-3 mm de diámetro) y su consiguiente aplicación posterior mediante el kit *virotype* BVDV RT-PCR<sup>\*</sup>.

#### Procedimiento

- 1. Descongele el reactivo de lisis para tejidos *virotype* a temperatura ambiente (18-26 °C) antes de utilizarlo. Calcule el volumen que necesita, extráigalo y congele el tampón de lisis restante.
- 2. Añada 200 µl de reactivo de lisis para tejidos *virotype* para cada muestra de tejido de oreja (Ø 2-3 mm) directamente en el dispositivo de muestreo.
- 3. Cierre los tubos con los tapones correspondientes o con una lámina de sellado de aluminio adecuada para incubaciones térmicas.
- 4. Incube la muestra tal como se muestra en la tabla 1.

<span id="page-6-1"></span><sup>\*</sup> No disponible en EE.UU. ni en Canadá.

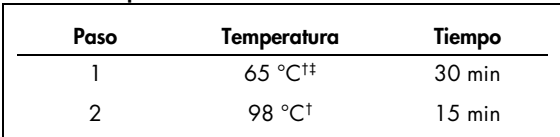

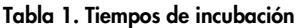

† Realice la incubación en un horno de secado o de esterilización. Los bloques térmicos se recomiendan solamente para tubos de reacción que encajen correctamente.

‡ El tiempo de incubación se puede ampliar hasta los 10 minutos.

- 5. Deje enfriar la muestra durante 5 minutos a una temperatura comprendida entre 2 y 8 °C (p. ej., en hielo).
- 6. Procese los lisados rápidamente. Los lisados que no se vayan a analizar inmediatamente pueden almacenarse hasta 12 h a una temperatura comprendida entre 2 y 8° C o hasta 6 meses a una temperatura de –15 a –30 °C.

#### Agrupación

Una vez completada la lisis de las muestras individuales de tejido de oreja, agrupe volúmenes idénticos (como mínimo 10 µl) de los lisados y mézclelos (p. ej., agrupaciones de 20: agrupe 10 µl de 20 lisados respectivamente [volumen total de la muestra agrupada de 200 µl]).

### RT-PCR en tiempo real

El reactivo de lisis para tejidos *virotype* solamente se ha validado para su uso con el kit *virotype* BVDV RT-PCR.

El kit *virotype* BVDV RT-PCR analiza directamente 5 µl de cada agrupación/lisado. En contadas ocasiones, según la calidad de la muestra, el análisis de lisados de muestras individuales puede derivar en ensayos no válidos como consecuencia de la inhibición de la PCR (no se detecta fluorescencia FAM ni fluorescencia HEX). En estos casos, se recomienda mezclar 2,5 µl de lisado con 2,5 µl de agua exenta de RNasa y volver a realizar el análisis.

Descongele los lisados congelados a temperatura ambiente y mezcle cuidadosamente la muestra recogiéndola en una punta de pipeta y expulsándola en el dispositivo de muestreo. Repita el proceso una o dos veces antes de utilizar la muestra.

#### <span id="page-9-0"></span>Protocolo 2: lisis de exudados aviares

#### **Procedimiento**

- 1. Descongele el reactivo de lisis para tejidos *virotype* a temperatura ambiente (18-26 °C) antes de utilizarlo. Calcule el volumen que necesita, extráigalo y congele el tampón de lisis restante.
- 2. Diluya el reactivo de lisis para tejidos *virotype* con agua exenta de nucleasas o tampón fosfato salino en una proporción de 1:5. Si lo prefiere, puede volver a utilizar el reactivo de lisis para tejidos *virotype* sin diluir.
- 3. Coloque el exudado en un tubo de reacción adecuado y desechable (consulte la tabla 2).
- 4. Añada el reactivo de lisis para tejidos *virotype* a cada tubo de reacción. Asegúrese de que el reactivo de lisis para tejidos *virotype* cubra completamente todos los exudados (tabla 2).

#### Tabla 2. Tipos de exudados

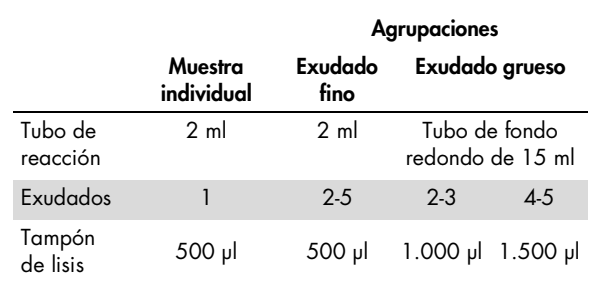

- 5. Cierre los tubos de reacción con los tapones correspondientes y mézclelos en vórtex brevemente.
- 6. Incube la muestra tal como se muestra en la tabla 3.

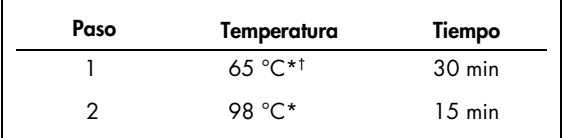

#### Tabla 3. Tiempos de incubación

\* Realice la incubación en un horno de secado o de esterilización. Los bloques térmicos se recomiendan solamente para tubos de reacción que encajen correctamente.

† El tiempo de incubación se puede ampliar hasta los 10 minutos.

- 7. Deje enfriar la muestra durante 5 minutos a una temperatura comprendida entre 2 y 8 °C (p. ej., en hielo).
- 8. Procese los lisados rápidamente. Los lisados que no se vayan a analizar inmediatamente pueden almacenarse hasta 5 días a una temperatura de 2 a 8° C o hasta 6 meses a una temperatura de –15 a –30 °C.

## Agrupación

Para analizar agrupaciones de hasta 10 exudados, utilice volúmenes idénticos de los lisados tras la finalización de la lisis y mézclelos bien (como mínimo 10 μl de cada lisado).

### PCR en tiempo real

El kit *bactotype* Mycoplasma Mg/Ms PCR‡ analiza directamente 5 μl de cada lisado/agrupación. En contadas ocasiones, según la calidad de la muestra, el análisis de los lisados de muestras individuales puede derivar en ensayos no válidos como consecuencia de la inhibición de la PCR (no se detecta fluorescencia). En estos casos, se recomienda mezclar 2,5 μl de lisado con 2,5 µl de agua exenta de nucleasas y volver a realizar el análisis.

Descongele los lisados congelados a temperatura ambiente y mezcle las muestras en vórtex brevemente.

### <span id="page-11-0"></span>Guía de resolución de problemas

Los científicos del servicio técnico de QIAGEN se encargarán de responder cualquier pregunta que tenga sobre la información y los protocolos de este manual, así como sobre las tecnologías para la preparación de muestras y ensayos de biología molecular (encontrará la información de contacto en la contraportada o en www.qiagen.com).

<span id="page-11-1"></span><sup>‡</sup> No disponible en EE.UU. ni en Canadá.

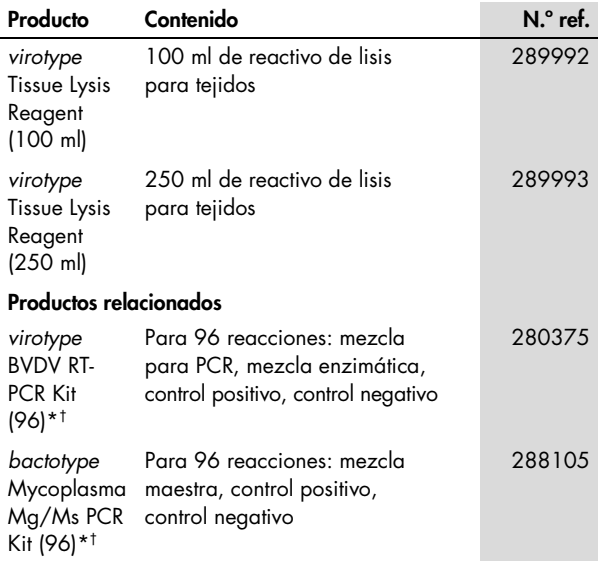

#### <span id="page-12-0"></span>Información para pedidos

<span id="page-12-1"></span>\* No disponible en EE.UU. ni en Canadá.

<span id="page-12-2"></span>† Otros tamaños de kit disponibles; consulte www.qiagen.com.

Para obtener información actualizada sobre licencias y exenciones de responsabilidad específicas del producto, consulte el manual de uso o la guía del usuario del kit de QIAGEN correspondiente. Los manuales de uso y las guías del usuario de los kits de QIAGEN están disponibles en www.giagen.com y también pueden solicitarse a los servicios técnicos de QIAGEN o a su distribuidor local.

 Marcas comerciales: QIAGEN®, *bactotype*®, *virotype*® (Grupo QIAGEN). Los nombres registrados, las marcas comerciales, etc. utilizados en este documento, incluso cuando no aparecen marcados como tales, están protegidos por la legislación.

Acuerdo de licencia limitada para el reactivo de lisis para tejidos *virotype*.

La utilización de este producto implica por parte de cualquier comprador o usuario del producto la aceptación de los siguientes términos:

1. El producto debe utilizarse exclusivamente de acuerdo con los protocolos proporcionados con el producto y este manual de uso, así como con los componentes contenidos en el kit. QIAGEN no ofrece licencia alguna bajo ninguna de sus propiedades intelectuales para utilizar o incorporar los componentes suministrados en estos kits con componentes no incluidos en los mismos, excepto según se describe en los protocolos proporcionados con el producto, este manual de uso y otros protocolos disponibles en www.qiagen.com. Algunos de estos protocolos adicionales han sido proporcionados por usuarios de QIAGEN para otros usuarios. QIAGEN no ha probado ni optimizado estos protocolos en profundidad. Por ello, QIAGEN no los garantiza ni asegura que no infrinjan los derechos de terceros.

2. Aparte de las licencias expresamente especificadas, QIAGEN no garantiza que estos kits ni su(s) uso(s) no infrinjan los derechos de terceros.

3. Este kit y sus componentes tienen licencia para un solo uso y no se pueden reutilizar, reacondicionar ni revender.

4. QIAGEN renuncia específicamente a cualquier otra licencia, explícita o implícita, distinta de las licencias expresamente especificadas.

5. El comprador y el usuario de los kits aceptan no realizar ni permitir a otros realizar ningún paso que pueda conducir a acciones prohibidas en las especificaciones anteriores o que pueda facilitarlas. QIAGEN se reserva el derecho de emprender acciones legales ante cualquier tribunal para el cumplimiento de las prohibiciones especificadas en este Acuerdo de licencia limitada, y recuperará todos los gastos derivados de la investigación y de los costes del juicio, incluidos los honorarios de abogacía, en cualquier acción emprendida para hacer cumplir este Acuerdo de licencia limitada o cualquier otro derecho de propiedad intelectual con relación a este kit y con sus componentes.

Para obtener los términos actualizados de la licencia, visite www.qiagen.com.

© 2013 QIAGEN, reservados todos los derechos.

#### www.qiagen.com

Australia · techservice-au@qiagen.com Austria · techservice-at@qiagen.com Belgium · techservice-bnl@qiagen.com **Brazil** ■ [suportetecnico.brasil@qiagen.com](mailto:suportetecnico.brasil@qiagen.com) Canada · techservice-ca@qiagen.com **China** ■ techservice-cn@qiagen.com Denmark · techservice-nordic@qiagen.com Finland  $*$  techservice-nordic@qiagen.com France · techservice-fr@qiagen.com Germany · techservice-de@qiagen.com Hong Kong = techservice-hk@qiagen.com India · techservice-india@qiagen.com **Ireland**  $\equiv$  techservice-uk@qiagen.com Italy **execute-it@qiagen.com** Japan · techservice-jp@qiagen.com Korea (South) · techservice-kr@qiagen.com Luxembourg · techservice-bnl@qiagen.com Mexico · techservice-mx@qiagen.com The Netherlands  $*$  techservice-bnl@qiagen.com **Norway e** techservice-nordic@qiagen.com Singapore · techservice-sg@qiagen.com Sweden · techservice-nordic@qiagen.com Switzerland · techservice-ch@qiagen.com  $UK =$  [techservice-uk@qiagen.com](mailto:techservice-uk@qiagen.com) **USA** ■ techservice-us@qiagen.com

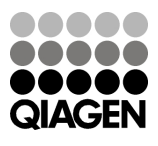

## 1076951ES 09/2013 Sample & Assay Technologies